The book was found

# **The Sketchnote Workbook: Advanced Techniques For Taking Visual Notes You Can Use Anywhere**

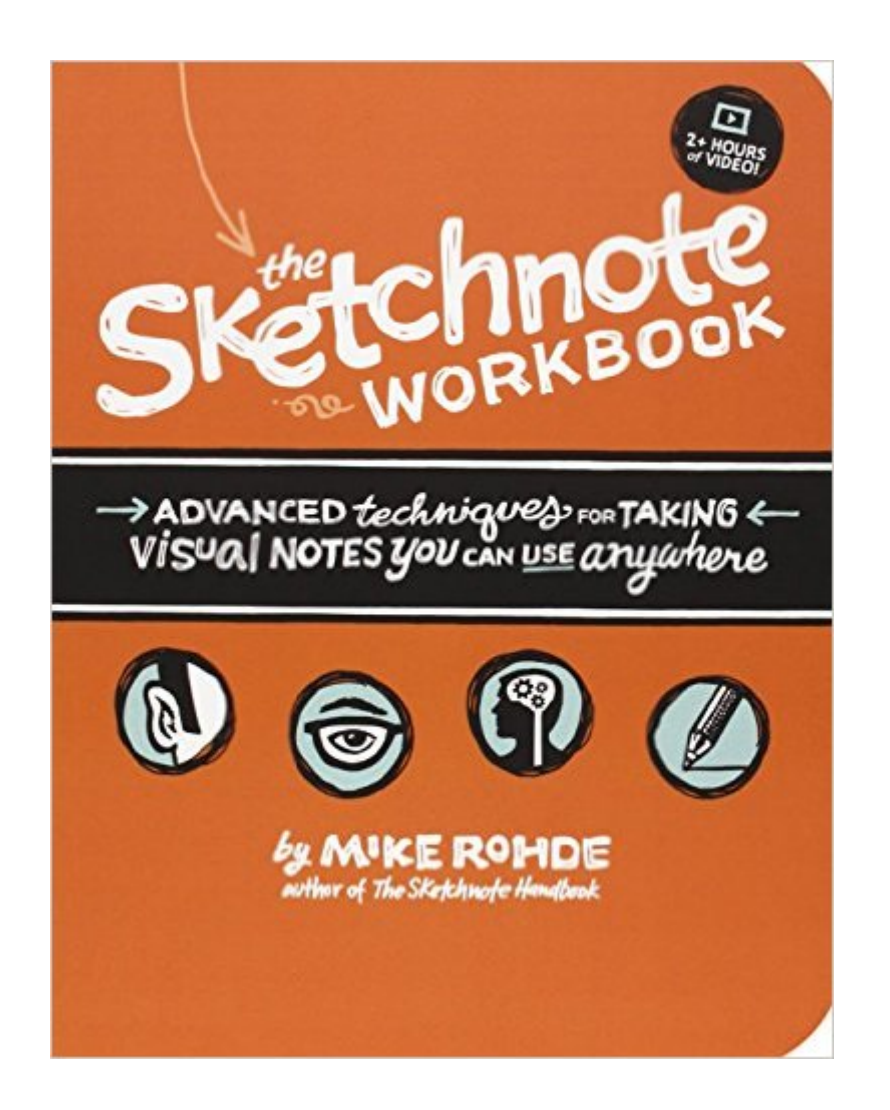

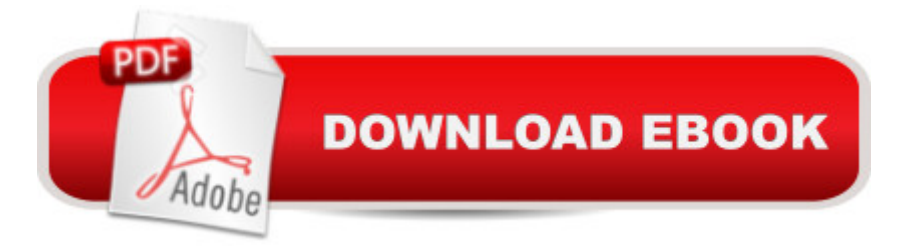

## **Synopsis**

The Sketchnote Workbook, the follow-up to Mike Rohdeâ<sup>™</sup>s popular The Sketchnote Handbook, shows you how to take the basic sketchnoting skills you learned in the A Handbook A and use them in new and fun ways. You think you have fun taking sketchnotes in meetings? Try using them to record your travels. Or start a food journal. Or break out those visual notetaking skills in your next brainstorming sessionâ "whether you' re at work or school, or just trying to figure out how to organize the paper that  $\mathbb{M}$ s due next week. The Sketchnote Workbook  $\hat{A}$  comes with a 2+ hour companion video that brings the ideas you read about in the book to life. Mike takes you on the road with him to various locations to show you first-hand how to use sketchnotes to generate ideas, document processes, map out projects, learn new languages, create visual to-do lists, and capture the everyday experiences that mean the most to youâ "whether itâ  $T$ <sup>M</sup>s a trip, a meal, or an episode of your favorite TV show. Don't worry. You don't need to know how to draw to use the book or the video. Mike gives you a quick recap of how to use five simple shapes and basic lettering techniques to create visual notes that you' Il want to share with your friends. For those of you who have already mastered the basics in  $\hat{A}$  The Sketchnote Handbook, Mike includes advanced drawing and lettering techniques and offers pages within the book and downloadable worksheets that you can use to practice your new skills. This video is 2 hours and 41 minutes long.

### **Book Information**

Paperback: 224 pages Publisher: Peachpit Press; 1 edition (August 22, 2014) Language: English ISBN-10: 013383171X ISBN-13: 978-0133831719 Product Dimensions: 7 x 0.7 x 9 inches Shipping Weight: 1.2 pounds (View shipping rates and policies) Average Customer Review: 4.0 out of 5 stars $\hat{A}$   $\hat{A}$  See all reviews $\hat{A}$  (46 customer reviews) Best Sellers Rank: #158,801 in Books (See Top 100 in Books) #48 in Books > Computers & Technology > Graphics & Design > Desktop Publishing #229 in $\hat{A}$  Books > Education & Teaching > Studying & Workbooks > Study Skills #540 in $\hat{A}$  Books > Education & Teaching > Studying & Workbooks > Workbooks

### **Customer Reviews**

Rohdeâ ™s two books--"The Sketchnote Handbookâ • and â œThe Sketchnote Workbookâ • are

themselves are excellent examples of the ideas contained within.This approach to information recording may not appeal to everyone but I  $\hat{a}$ <sup>TM</sup> ve found that sketchnoting (or  $\hat{a}$  cepersonal infodoodlingâ • if youâ ™ve read Sunni Brown) can be used (1) for highly effective note-taking during meetings, and (2) organizing my own thoughts in a visual and engaging way. This has great appeal to me in my work as a technical leader. Iâ ™ve returned to these visual notes much more often than any that I previously took. One claim that the book makesâ "and one that I strongly supportâ "is that this helps with information retention. The book also claims that itâ <sup>TM</sup>s relaxing and funâ also true for me. Iâ <sup>TM</sup>ve found this approach to be particularly useful during dry (but important) meetings. Translating dry ideas into some simple visual representation can help draw you in (sorry a lno pun intended) and make you more engaged in the topic. Where these techniques really seem to help me is in idea generation, a topic that Rohde covers in some detail in â ce The Sketchnote Workbook.â • lâ ™ve used this technique to create one-pagers of visual notes (for my own personal consumption and use) on tough issues that our organization faces, strategic planning, presentation creation, and even in preparation for performance evaluations. I now make a visual one-pager (at least a quick one) before drafting any lengthy work-related document. It really helps. There are few areas in my work where this is not useful.If this type of note-taking is new to you (as it certainly was to me), my advice is to commit to trying it out for some period of time.

#### Download to continue reading...

The Sketchnote Workbook: Advanced techniques for taking visual notes you can use anywhere The [Sketchnote Handbook: the i](http://ebooksreps.com/en-us/read-book/jZBVq/the-sketchnote-workbook-advanced-techniques-for-taking-visual-notes-you-can-use-anywhere.pdf?r=LMZzmNk0nq4r8iBTIe4oG4Vb7Ghfp8rVCFpIV9JfJbs%3D)llustrated guide to visual note taking Cure Tight Hips Anywhere: Open Locked Up Hips and Pelvis Anytime, Anywhere (Simple Strength Book 1) World Voyage Planner: Planning a voyage from anywhere in the world to anywhere in the world (World Cruising Series Book 2) Better Note Taking Made Easy (Revised and Expanded Edition): 8 Simple Steps on How to Take Notes (Notes and More Book 1) The Navigator's Handbook: Essential Methods and Equipment--And How to Use Them to Go Anywhere at Sea Fluent in 3 Months: How Anyone at Any Age Can Learn to Speak Any Language from Anywhere in the World Bates' Guide to Physical Examination and History-Taking (Bates Guide to Physical Examination and History Taking) Bates' Guide to Physical Examination and History-Taking 11th Edition TestBank: Test Bank with Rationales for the book Bates' Guide to Physical Examination and History-Taking Abs and Core: The Suspension Abs Solution: 4 Simple Suspension Workouts That Will Help You Get Sexy Abs An Athletic Physique Shed Stubborn Fat Perform It Anywhere In 15 Minutes Or Less Survive!: Essential Skills and Tactics to Get You Out of Anywhere - Alive Twenty Small Sailboats to Take You

techniques you can use for home and automotive repair, metal fabrication projects, sculpture, and more The Wounded Heart Workbook: A Companion Workbook for Personal or Group Use Use Now Dollhouse Wallpaper Vol 3: 6 Ready To Use Dollhouse Wallpapers To Decorate 6 Rooms; Full Color! (Use Now Dollhouse Series) Advanced Grammar in Use with Answers: A Self-Study Reference and Practice Book for Advanced Learners of English Getting Started: Using an Equatorial Telescope Mount: Everything you need to know for astrophotography or visual use. Taking Charge of Your Stroke Recovery: A Personal Recovery Workbook Notes from the Underground: A Classic 1864 Russian Novella (Notes from the Underground - Fyodor Dostoyevsky) Peds Rehab Notes: Evaluation and Intervention Pocket Guide (Davis's Notes Book)

**Dmca**